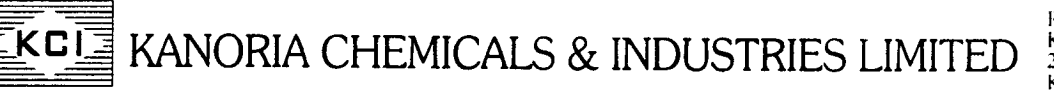

Registered Office: KCI Plaza, 6th Floor<br>23C. Ashutosh Chowdhury Avenu<br>Kolkata-700 019 Tel  $: +91 \cdot 33 - 4031 - 3200$ <br>CIN  $: L24110WB1960PLC024910$ :L24110WB1960PLC024910 E-mail :calall@kanoriachem.com Website: www.kanoriachcm.com

**KC-13/**

151**August, 2020**

**The Manager-Listing National Stock Exchange of India Ltd "Exchange Plaza", Plot No.C/1,** 'G' **Block Bandra Kurla Complex, Bandra (East) Mumbai-400051**

**Symbol: KANORICHEM**

**BSE Limited New Trading Ring, Rotunda Building, P.J.Towers Dalal Street, Fort, Mumbai- 400001**

**Security Code No. 50 6525**

**Dear Sir/s,**

**Sub: Intimation pursuant to Regulation 30 of SEBI (LODR) Regulations, 2015 - Publication of Notice.**

**Pursuant to Regulation 30 of the SEBI (LODR) Regulations, 2015, we are attaching herewith scanned copy of the public notice published in the news papers on** 1<sup>51</sup> **August, 2020 (Financial Express- English and Ekdin -Bengali) with regard to the updation of email address by the Shareholders for receiving AGM Notice and Annual Report of the Company.**

**You are requested to kindly take the same on record.**

**Thanking you,**

**Yours sincerely, For Kanoria Chemicals & Industries Limited**

 $Arctw,$ 

N **K Sethia Company Secretary**

**Enc: as above**

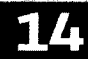

## **FINANCIAL EXPRESS**

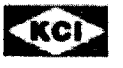

## KANORIA CHEMICALS & INDUSTRIES LIMITED

Registered Office : "KCI Plaza" 23C, Ashutosh Chowdhury Avenue, Kolkata-700019 Website:www.kanoriachem.com Email: investor@kanoriachem.com Tel.No.033-40313200 CIN: L24110WB1960PLC024910

## **NOTICE**

Dear Member(s),

Notice is hereby given that the 60th (Sixtieth) Annual General Meeting of the Company ("AGM") will be convened on Tuesday, the 15th September, 2020 at 11.00 A. M. through .<br>Video Conference ("VC") / Other Audio Visual Means ("OAVM") facility in compliance with the applicable provisions of the Companies Act, 2013 and Rules framed thereunder and the SEBI (Listing Obligations and Disclosure Requirements) Regulations, 2015 ('Listing Regulations") read with General Circular Nos.14/2020,17/2020 and 20/2020 dated Sth April, 2020, 13th April, 2020 and 5th May, 2020, respectively, issued by the Ministry of Corporate Affairs ("MCA Circular(s)") and Circular No. SEBI/HO/CFD/CMD1/ CIR/P/2020/79 dated 12th May, 2020 issued by the Securities and Exchange Board of India ('SEBI Circular'), without the physical presence of the Members at a common venue.

The Notice of the AGM and the Annual Report for the financial year 2019-20 including the Financial Statements for the financial year ended 31st March, 2020 ("Annual Report") will be sent only by email to all those Members, whose email addresses are registered with the Company or with the respective Depository Participants ("Depository"), in accordance with the MCA Circular(s) and the SEBI Circular. Members can join and participate in the AGM through VC/OAVM facility only. The Notice of the AGM and the Annual Report will also be available on the website of the Company at www.kanoriachem.com and the websites of National Stock Exchange of India Limited at www.nseindia.com and BSE Limited at www.bseindia.com respectively.

In compliance with the provisions of Section 108 of the Companies Act, 2013, read with Rule 20 of the Companies (Management and Administration) Rules, 2014 and the provisions of Regulation 44 of the Listing Regulations, the Company is providing remote e-voting facility to all its Members to cast their votes electronically on the resolutions set out in the Notice of the AGM. Additionally, the Company is providing the facility of voting through e-voting system during the AGM. Detailed procedures for joining the AGM and the manner of perticipation and casting vote through remote e-voting or casting vote through the e-voting system during the AGM are provided in the Notice of the AGM. Members participating through the VC/OAVM facility shall be counted for the purpose of reckoning the quorum under Section 103 of the Companies Act, 2013. The Members, who will be attending the AGM through VC/OAVM and who have not cast their vote through remote e-voting can exercise their voting rights at the AGM. Further, the Members who have already cast their votes through remote e-voting shall not be allowed to vote at the meeting, however, they can participate in the proceedings of the meeting.

Members, whose email ids are not registered with the Company/Depository, are requested to take the following action for registering their email ids for obtaining Annual Report and login details for e-voting.

- (i) In case shares are held in physical mode, please provide Folio No., Name of shareholder, scanned copy of the share certificate (front and back), PAN (self attested scanned copy of PAN card), AADHAR (self attested scanned copy of Aadhar Card) by email to the Registrar & Share Transfer Agent, C. B. Management Services (P) Limited at rta@cbmsl.com
- (ii) In case shares are held in dernat mode, please contact and register your email address with your respective Depository.

The above information is being issued for the information and benefit of all the Members of the Company and is in compliance with the MCA Circular(s) and SEBI Circular.

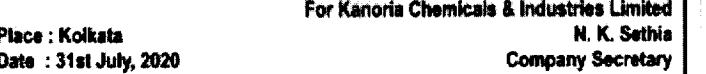

কলকাতা ১ অগ্নট ২০২০, ২৩ শ্ৰাৰণ ১৪২৭ শনিবার

## <u>একদিন</u>

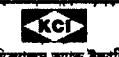

কানোরিয়া কেমিঝ্যালস অ্যান্ড ইন্ডাষ্ট্রিজ লিমিটেড enter and with the state of the state of the state of the state of the state of the state of the state of the state of the state of the state of the state of the state of the state of the state of the state of the state o विप्रति

প্ৰিয় সদস্যসূপ

লেৱাৰহেল্ডায়রা অধ্যিত হবেন যে, কোম্পানিয় ৬০তম (বাটতম) বার্ষিক সাধারণ সভা (এফিএম) নাতক তালে নামত ব্যক্তিগত হয়। আনহাত তালে ( money material)। তালে বেকেন<br>নৃষ্ঠিত মণ্ডে অসন্দৰ্যৰ ১৫ সেপ্টেম্বৰ ২০২০ দেশা ১১টায় ভিডিও কমফাৰ্নেলং ("ভিনি")/ আন্দ :<br>প্রতিও তিস্যুয়াল ক্রিসে (''ওএডিএম'')-এয় মাজমে, ২০১৩ সালের কোম্পানি অইনের সম্ভ গুলোয়<br>নৰানবলি এবং তল্ফাঁন গঠিত রুলস ও সেবি (লিস্টিং ওবলিংশেনন আত ডিসক্লেজার রিকোরারমেন্ট্স <del>রণ্ডগোশনস,</del> ২০১৫ (''কিস্টিং ক্ষে**চোশনস'') ক্লেনারেল সার্কুলার নং ১৪/২০২০ তারিশ** ০৮ এ<del>প্রি</del> ২০২০, সার্বল্যার নং ১৭/২০২০ তারিখ ১৬ এপ্রিল, ২০২০ এবং সার্বল্যার নং ২০/২০২০ তারিখ ০০ .<br>মে, ২০২০ -অপোবেট বিষয়ক মন্ত্ৰক ("এমসিএ নাৰ্থলায়(সমূহ)") কৰ্তৃক ইন কৰা এবং নিশিউৱিটি :<br>৪বং এক্সচেক্ক বোৰ্ড অফ ইণ্ডিয়া (''সেবি সাৰ্কলাৰ'') কৰ্তৃক ১২ মে. ২০২০ তাবিধে ইস্যুক্ত, সাৰ্কল্য - ২০০০ চনত ২০০০ চনত প্ৰত্যাগ্ৰহণ কৰা হৈছে। এই সংগতি সময়ত প্ৰত্যাগ্ৰহণ কৰিছে সকলেৰে।<br>নং এসইদিআই/এইচঙ/সিএকভি/সিএমডি১/সিজটআৱ/পি/২০২০/৭৯ কে মান্যতা দিয়ে সদস্যদেৱ ।<br>নীরিক উপস্থিতি স্বাড়া সাধারণ স্বানে।

গ্রমসিএ সার্কুলারগুলি এবং সেবি সার্কুলার অনুসারে এক্সিএম -এর নে;টিস এবং ২০১৯ -২০ আর্থিক ব**ে** .<br>৩১ মাৰ্চ, ২০২০ (''ৰাৰ্কিড ৱিপোৰ্ট'') অৱিৰো সমাপ্ত ৰৰ্বের আৰ্থিক কিবলৰ কেবল ইংমল-গোগে সেইসৰ<br>সন্দন্যের কাছে পাঠয়না হয়েছে তাঁদেয় খ-খ তিপোজিটৱি পাৰ্টিসিপ্যাণ্টনের কাছে (''ডিপোজিটবি'') বাংদয -<br>সঙ্গে সাময়স্য রেখে এজিএম-এর নেটিসের এবং ২০১১-২০ আর্গিক বর্ষের বার্বিক রিপোর্ট-এই ইংলকটুনিক কণি সেইসমন্ত শেষারহোত্মারকে পাঠানো হবে বাঁদের ই-মেল ঠিকানা ।<br>শেশপানি/ডিলভিটরি পার্টিলিপ্যান্টদের কাছে নথিকছ আছে। সদস্যয়া গুবুমাত্র তিনি /ওএতিএম এর -<br>মাধ্যমে একিএম এ আংশহাহণ করতে পারবে । একিএম -এর নোটিস এবং বার্ষিক রিপোর্ট পাওয়া বাবে কোম্পানিম গুৱেশসাইট www.kanoriachem.com -তে এবং স্টক এক্সচেয়েন ওয়েবসাইট www.baain

ংশ গালো ততাপোহক সকলো আৰু প্ৰায় হৈছে পৰিয়া হ'ব।<br>প্ৰায় ১০৮ এ প্ৰায় সংস্কৃতি একোন কেন্দ্ৰ পৰিয়া হ'ব।<br>প্ৰায় ১০৮ এ প্ৰায় সংস্কৃতি এবং কোম্পানিক হায়া,নেজৰেণ্ট জ্যান্ত অন্তৰ্যমিতিষ্ট্ৰপন) স্বন্দস, ২০১৪<br>উক্ত একেন্দ্ৰন এ ্য করে আছে। সম্পর্ক সময়তার বিশ্ববিদ্যালয় আছে। সম্পর্ক সম্পর্কে সম্পর্কে সম্পর্কে সম্পর্কে করা করে।<br>একিয়ামে আপে (নেওয়া সমস্যাগের উপস্থিতি ২০১৩ সালের কোম্পানি আইনের ধারা ১০৩ এর অধীনে।<br>কোরানের গণনা করার উদ্দেশ্যে গণনা ক ত নামেলনে নামৰ কাম কৰাৰ পূব নামৰ বিষয়ত হোৱা নামৰ নামৰ প্ৰকাশ কৰিছে হোৱা নামৰ নামৰ কৰিবলৈ প্ৰকাশ কৰিবলৈ প্ৰকাশ<br>উপস্থিত পাৰমৰেন এবং বিজেটি ই-ভোটিয়েমে মাৰ্ঘামে বেছলৈশনত লিছে হোৱা নোনা বানা এবিধানে কৰিবলৈ<br>চলাবললীন ই-ভোটিং

চলাকালা €েয়াকা সংযোগম মন্ত্ৰীয় হোৱা চনত পাৰকো । যে সদস্যৰ আৰম্ভন এন আগে প্লায় কৰা<br>ই-কোটিয়েন্ত মাধ্যম কোট নিয়েছিলেন তায়া কিন্তি / ওএছিএমেন মাধ্যমে এছিএম-তে অংশ নিয়ে /<br>উপস্থিত থাকতে পাৱনেন তৰে তাসেয় আর জেট দেওয়ার

.<br>-<br>मनमारमत अनुराशंश क्या रख्या विषयण मिरेड यथा रात्मिक नर, नाय, है-रामन व्यक्ति रात्मा গ্ৰহায়িত আগাৰ জৰ্ভের প্রতিলিপি, ব-প্রত্যয়িত প্যান কার্ড ও আন করা দেয়ায় সাটিকিকেটের ইমেড<br>(সামনে ও পেছনে) ব্রেজিটার আছে শেয়ার ট্রান্সফর একেন্ট সি. বি . ম্যানেজমেন্ট সার্জিসেস (প্রা

- নিয়েটত - এর বাছে ই-এমন করতে পারেন। এখানে – responsant com - নামান্টত - নামান্টত - এর বাছে ই-এমন করতে পারেন।<br>- অনুপ্রহ অরে আগনার ডিপঞ্জিটরি পার্টিসিপাটে - এর সঙ্গে যোগাযোগ অরন এবং আগনার ডিপি-ন<br>য়মপমতো প্রক্লিয়া অনুসরী ।<br>এমনিএ সার্বুলার ও সেবি সার্বুলার মেনে উপরোক্ত তথাটি সংস্থার সমস্ত সদস্যদের তথ্য এবং সুবিধা। มนิคม พระเทศ เ

অকেরিয়া কেমিজ্যলস অ্যান্ড ইন্ডাষ্ট্রিজ লিমিটোড-এর পা সান : অলকামা जन, दश, दशकिश ्<br>गतिषः ७১ कुनाहै, २०२० কেপানি সেৱেন্টাৰি